## Como cadastrar o e-mail alternativo no MarteWeb (Docentes e Funcionários) 12/05/2024 18:56:09

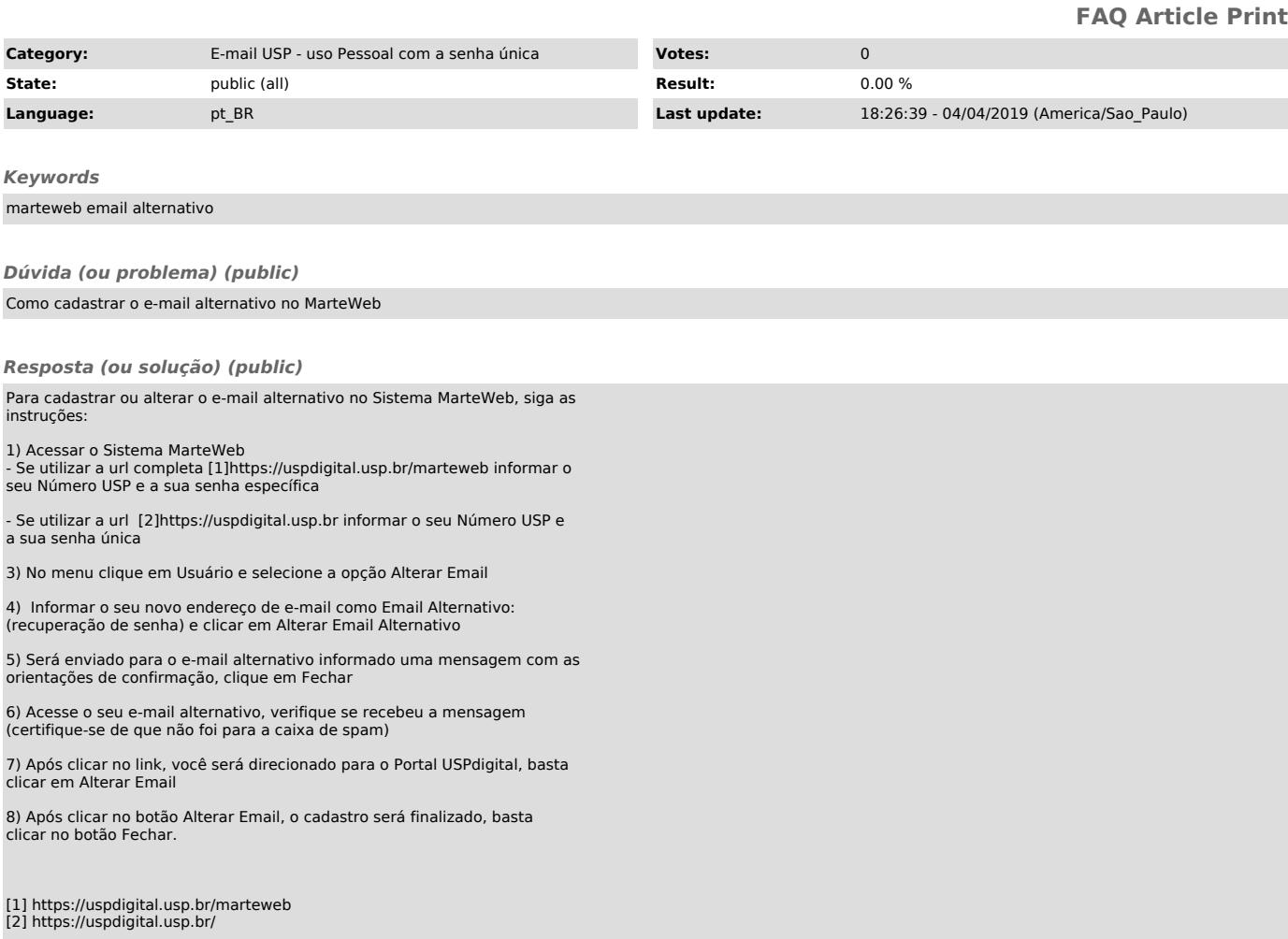